is the oldest independent publishing offices in North America, Europe, committed to developing and market-I services for our customers' profesderstanding.

books written specifically for finance as sophisticated individual investors ics range from portfolio management inancial engineering, valuation and s much more.

r web site at www.WileyFinance.com.

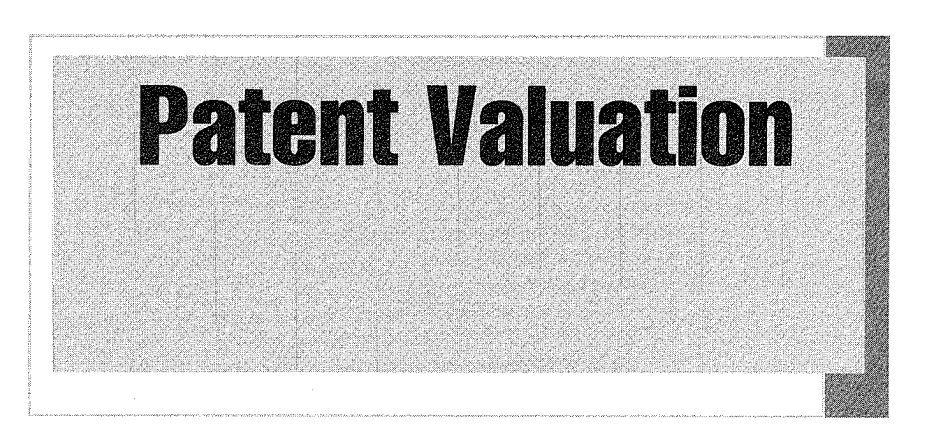

## Improving Decision Making through Analysis

## WILLIAM J. MURPHY, JOHN L. ORCUTT, PAUL C. REMUS

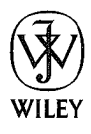

John Wiley & Sons, Inc.

AMERIGEN 1054 AMERIGEN 1054

Copyright © 2012 by William]. Murphy, John L. Orcutt, Paul C. Remus. All rights reserved.

Published by John Wiley & Sons, Inc., Hoboken, New Jersey. Published simultaneously in Canada.

No part of this publication may be reproduced, stored in a retrieval system, or transmitted in any form or by any means, electronic, mechanical, photocopying, recording, scanning, or otherwise, except as permitted under Section 107 or 108 of the 1976 United States Copyright Act, without either the prior written permission of the Publisher, or authorization through payment of the appropriate per-copy fee to the Copyright Clearance Center, Inc., 222 Rosewood Drive, Danvers, MA 01923, (978) 750-8400, fax (978) 646-8600, or on the Web at www.copyright.com. Requests to the Publisher for permission should be addressed to the Permissions Department, John Wiley & Sons, Inc., 111 River Street, Hoboken, NJ 07030, (201) 748-6011, fax (201) 748-6008, or online at http://www.wiley.com/go/permissions.

Limit of Liability/Disclaimer of Warranty: While the publisher and author have used their best efforts in preparing this book, they make no representations or warranties with respect to the accuracy or completeness of the contents of this book and specifically disclaim any implied warranties of merchantability or fitness for a particular purpose. No warranty may be created or extended by sales representatives or written sales materials. The advice and strategies contained herein may not be suitable for your situation. You should consult with a professional where appropriate. Neither the publisher nor author shall be liable for any loss of profit or any other commercial damages, including but not limited to special, incidental, consequential, or other damages.

For general information on our other products and services or for technical support, please contact our Customer Care Department within the United States at (800) 762-2974, outside the United States at (317) 572-3993 Or fax (317) 572-4002.

Wiley also publishes its books in a variety of electronic formats. Some content that appears in print may not be available in electronic books. For more information about Wiley products, visit our web site at www.wiley.com.

#### Library of Congress Cataloging-in-Publication Data:

Murphy, William]. (William Joseph), 1949- Patent valuation : improving decision making through analysis /William J. Murphy, john L. Orcutt, Paul C. Remus.——1 p. cm.—(Wiley finance series) Includes bibliographical references and index. ISBN 978-1-118-02734-9 (hardback); ISBN 978-1-118-22213-3 (ebk); ISBN 978-1-118-26082-1 (ebk); ISBN 978-1-118-23590-4 (ebk) 1. Patents—Valuation. 2. Decision making. 3. Patents-—Accounting. I. Orcutt,]ohn L. II. Remus, Paul C., 1945- III. Title. HF5681.P3M87 2012 657' .4—dc23 2012005831

Printed in the United States of America

10987654321

#### **Preface**

#### **Acknowledgments**

#### **PART ONE**

#### **Foundations for Patent Valuation**

#### **CHAPTER 1 Valuation Basics**

What Is Value? The Valuation Process Identifying the Subject Matter **Valuation Misconceptions** The Three Basic Valuation Me Limitations on Rationality in Decision-Making Exercises References **Notes** 

#### **CHAPTER 2 Patent Basics**

What Is a Patent? Anatomy of a Patent Criteria for a Patent **Transferring Patent Rights** Nationality of a Patent References Notes

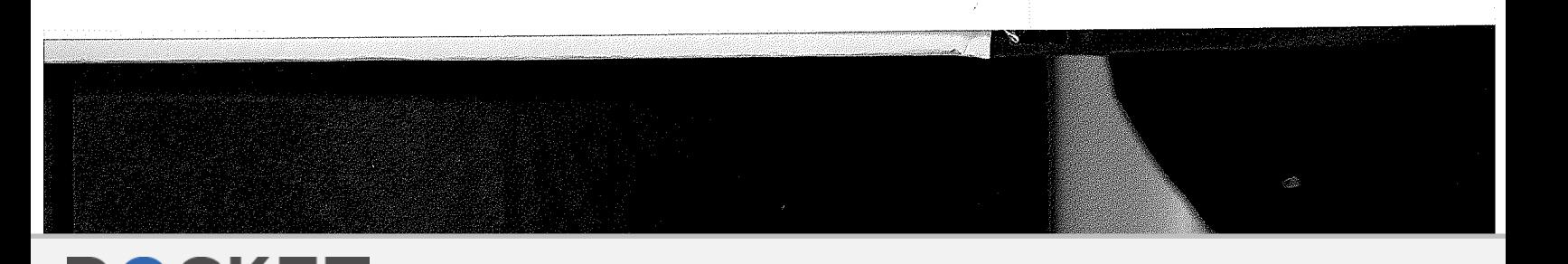

Find authenticated [court documents without watermarks](https://www.docketalarm.com/) at docketalarm.com.

**Contents** 

Orcutt, Paul C. Remus. All rights reserved.

Vew Jersey.

ored in a retrieval system, or transmitted in photocopying, recording, scanning, or or 108 of the 1976 United States Copyright the Publisher, or authorization through pyright Clearance Center, Inc., 222 8400, fax (978) 646-8600, or on the Web at : permission should be addressed to the , 111 River Street, Hoboken, NJ 07030, http://www.wiley.com/go/permissions.

he publisher and author have used their best sentations or warranties with respect to the ook and specifically disclaim any implied cular purpose. No warranty may be created is materials. The advice and strategies ation. You should consult with a sher nor author shall be liable for any loss of ; but not limited to special, incidental,

I services or for technical support, please <sup>2</sup> United States at (800) 762-2974, outside 72-4002.

onic formats. Some content that appears in more information about Wiley products,

 $i$ ata:

ough analysis / William J. Murphy, John L.

#### $-1 - 118 - 22213 - 3$  (ebk); 23590-4 (ebk) 3. Patents-Accounting. I. Orcutt, John L.

2012005831

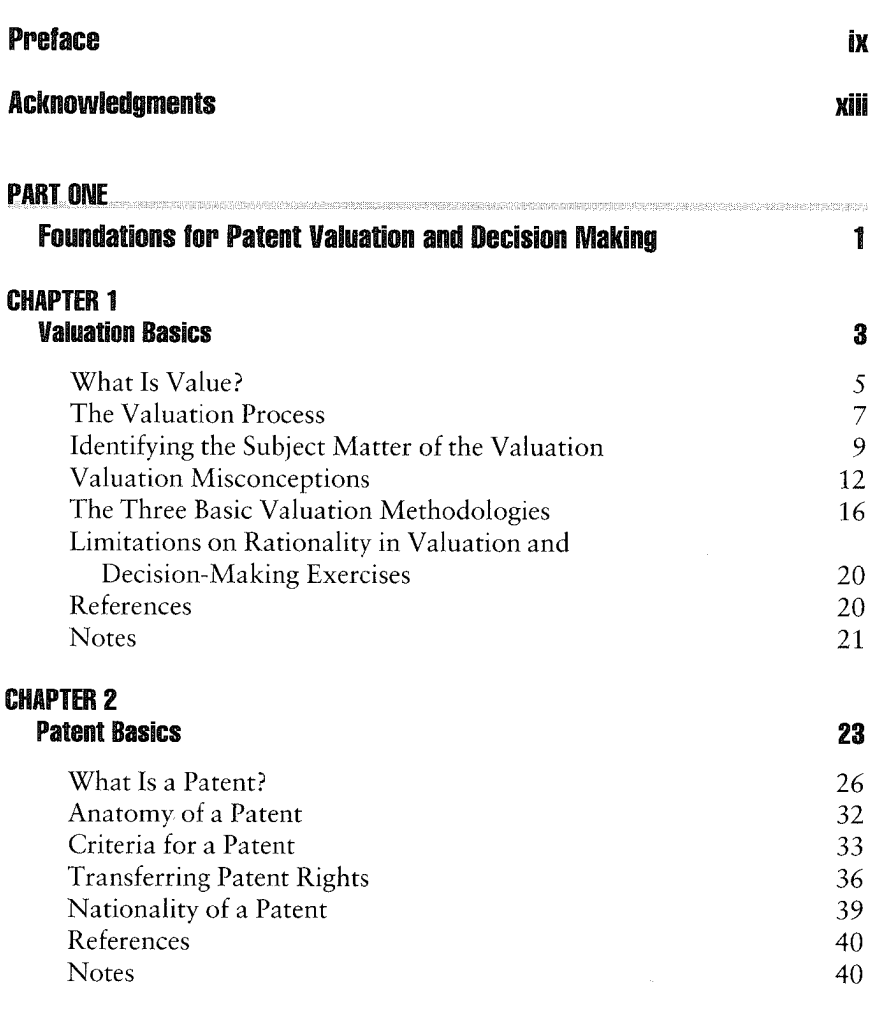

V

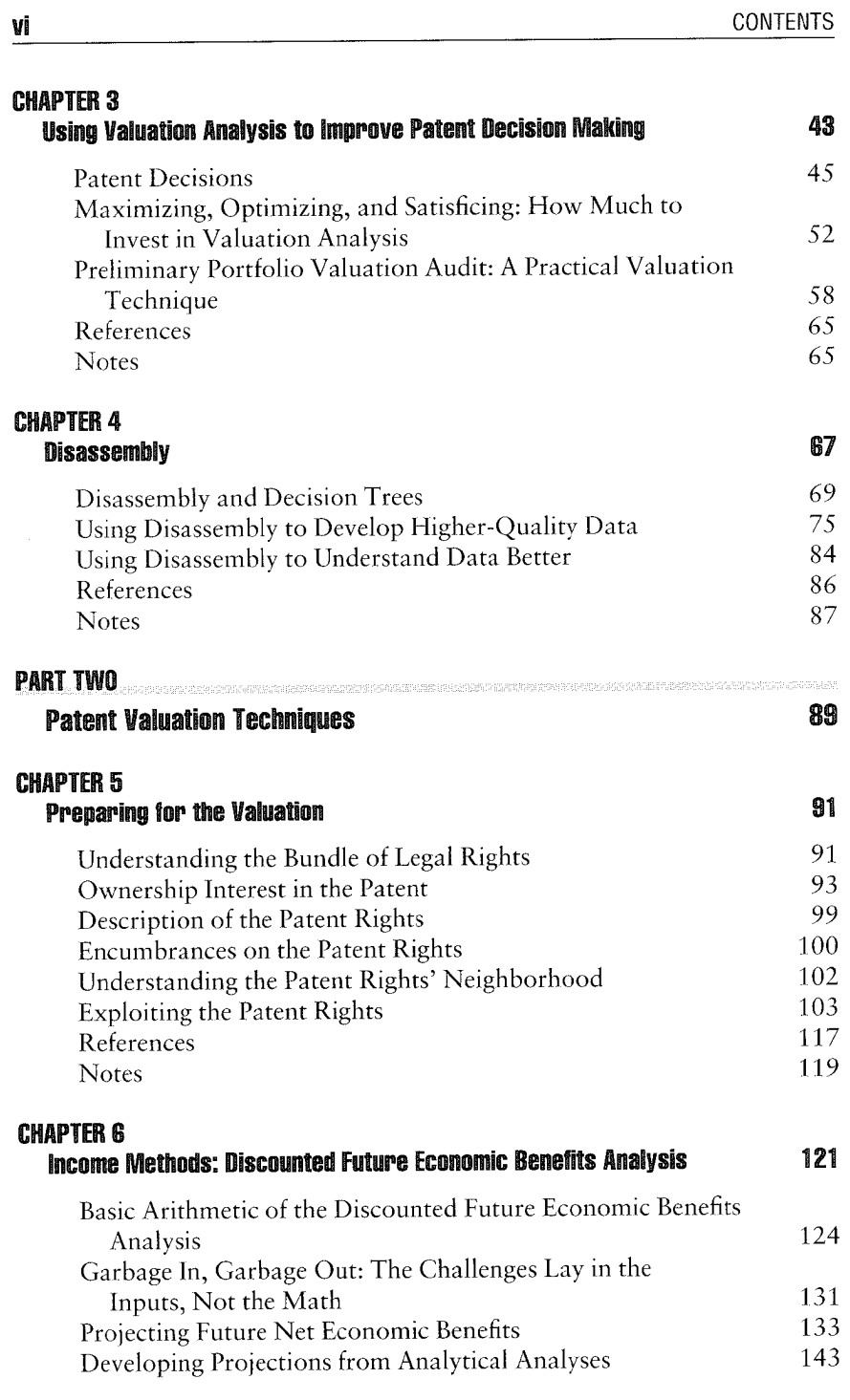

 $\mathbf{O}$ 

Δ

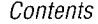

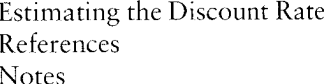

#### **CHAPTER 7**

#### **Advanced Income Methods: Incorpi Future Decision Opportunities**

Option Contracts and Their V Real Options Valuing Patents Using Option Using Decision Trees to Incor **Future Decision Opportun** References **Notes** 

#### **CHAPTER 8 Market Methods**

Markets and Patent Rights Competitive Exchange Comparable Transactions Alternatives to the Core Marl References **Notes** 

#### **CHAPTER 9 Cost Methods**

A Few Accounting Principles Cost of Development: Questi-Cost of Reasonable Alternativ Maximum Price References **Notes** 

## PART<sub>3</sub>

#### **Patent Valuation in Practice**

#### **CHAPTER 10 Pricing Patent Licenses**

Payment Structures Determining the Price for a L

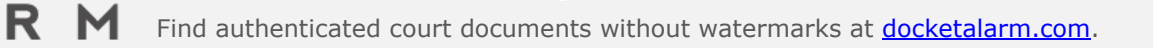

 $\mathcal{F}^{\mathbb{C}}$ 

 $\frac{1}{2}$ 

# N H H Find authenticated court documents without watermarks at docketalarm.com.<br>DOCKET T

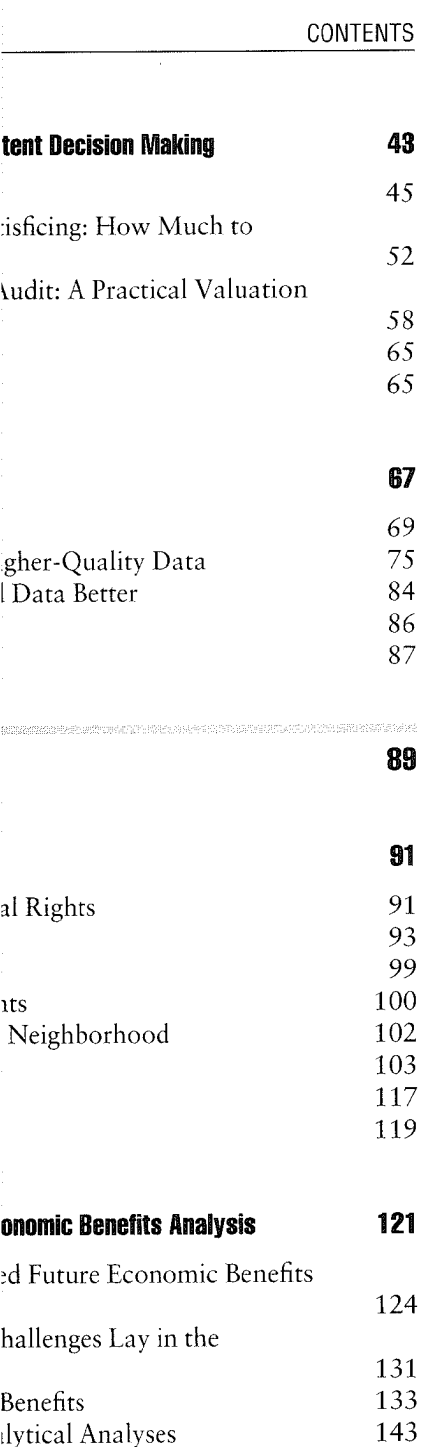

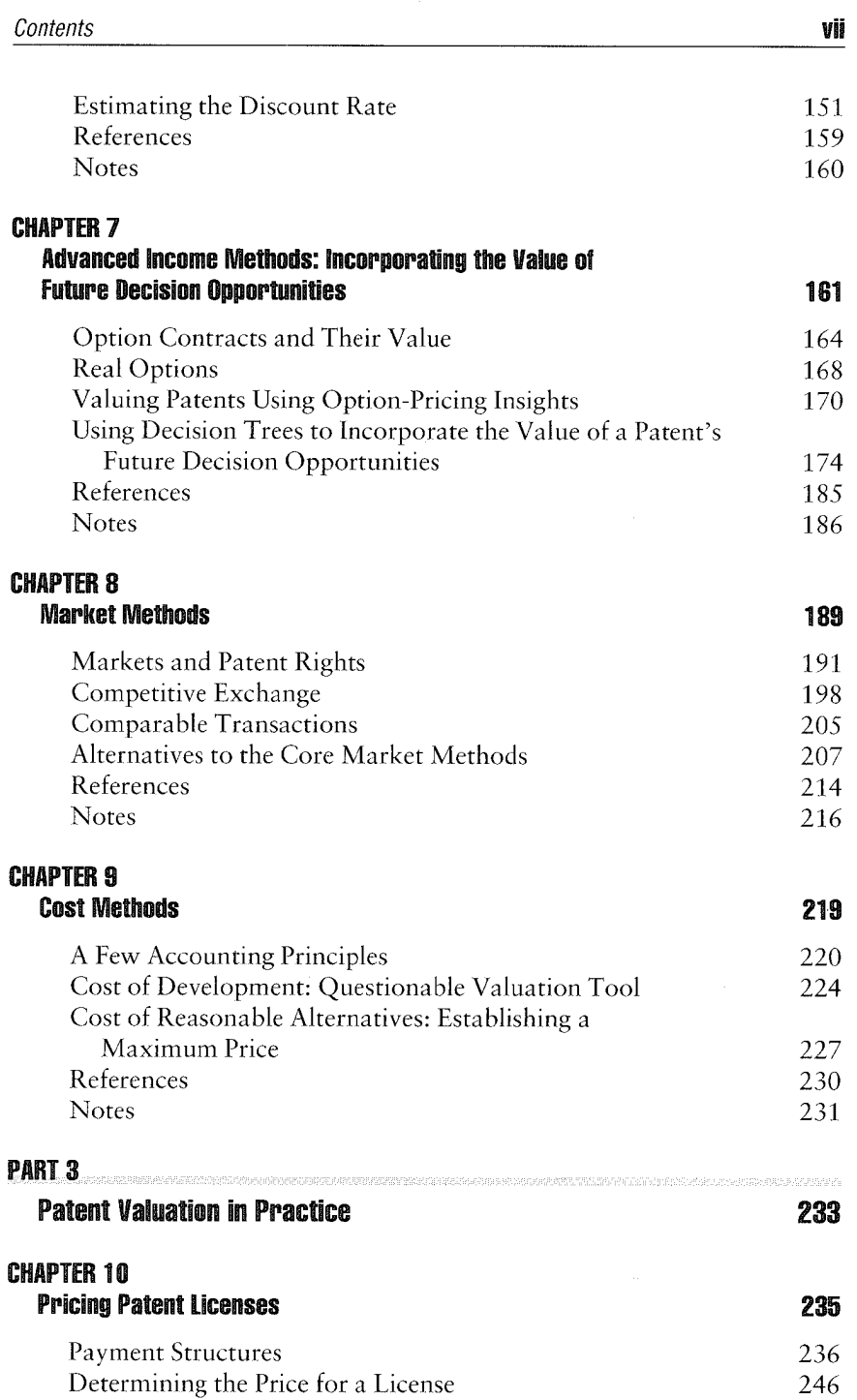

# **DOCKET**

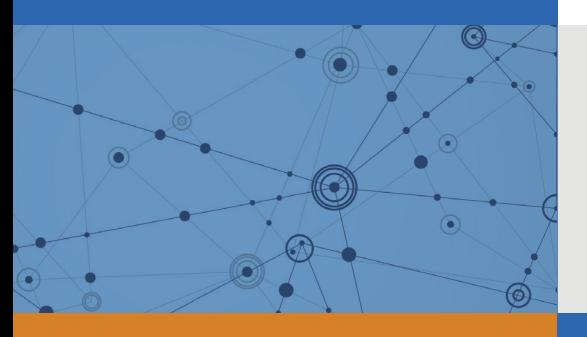

## Explore Litigation Insights

Docket Alarm provides insights to develop a more informed litigation strategy and the peace of mind of knowing you're on top of things.

## **Real-Time Litigation Alerts**

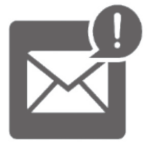

Keep your litigation team up-to-date with **real-time alerts** and advanced team management tools built for the enterprise, all while greatly reducing PACER spend.

Our comprehensive service means we can handle Federal, State, and Administrative courts across the country.

## **Advanced Docket Research**

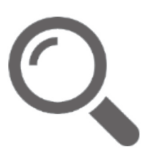

With over 230 million records, Docket Alarm's cloud-native docket research platform finds what other services can't. Coverage includes Federal, State, plus PTAB, TTAB, ITC and NLRB decisions, all in one place.

Identify arguments that have been successful in the past with full text, pinpoint searching. Link to case law cited within any court document via Fastcase.

## **Analytics At Your Fingertips**

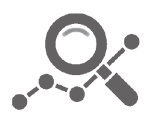

Learn what happened the last time a particular judge, opposing counsel or company faced cases similar to yours.

Advanced out-of-the-box PTAB and TTAB analytics are always at your fingertips.

### **API**

Docket Alarm offers a powerful API (application programming interface) to developers that want to integrate case filings into their apps.

### **LAW FIRMS**

Build custom dashboards for your attorneys and clients with live data direct from the court.

Automate many repetitive legal tasks like conflict checks, document management, and marketing.

### **FINANCIAL INSTITUTIONS**

Litigation and bankruptcy checks for companies and debtors.

### **E-DISCOVERY AND LEGAL VENDORS**

Sync your system to PACER to automate legal marketing.

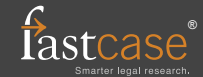